# **Pourcentages**

## **I. Appliquer un pourcentage**

1. Introduction

Un pot de crème de 250g contient 12% de matières grasses. Calculer la masse de matières grasses dans ce pot, c'est prendre 12% de 250g, c'est-à-dire calculer :

 $250g \times \dots = 250g \times \dots = \dots g$ 

Donc il y a …..g de matières grasses dans ce pot.

Calculer …………… d'un nombre, c'est multiplier ce nombre par la fraction ..... .....

- 2. Exemples
	- Dans le collège, il y a 660 élèves dont 60 % sont des  $\frac{1}{2}$  pensionnaires. Quel est le nombre de  $\frac{1}{2}$  pensionnaires et le nombre d'externes ?

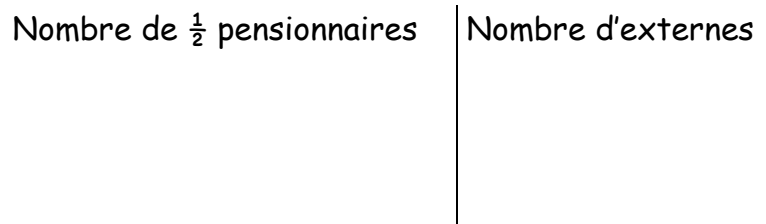

Vérification : 396 + 264 = 660

 Maxime achète une raquette de tennis qui coûte 105 €. le commerçant lui fait une remise de 20%.Quelle montant doit payer Maxime ?

Montant de la remise :

Montant à payer :

### **II. Accélération des calculs**

1. Réduction de 20% donc le nouveau prix représente 80% de l'ancien

**Ancien prix Nouveau prix -20%**  $100\%$   $\longrightarrow$  ......<sup>0</sup>%

Prix à payer par Maxime : 220 ............................................................................

2. Un paquet de balles coûte  $8 \epsilon$ . Le commerçant l'augmente de 12%

Augmentation de 12% donc le nouveau prix représente ……% de l'ancien

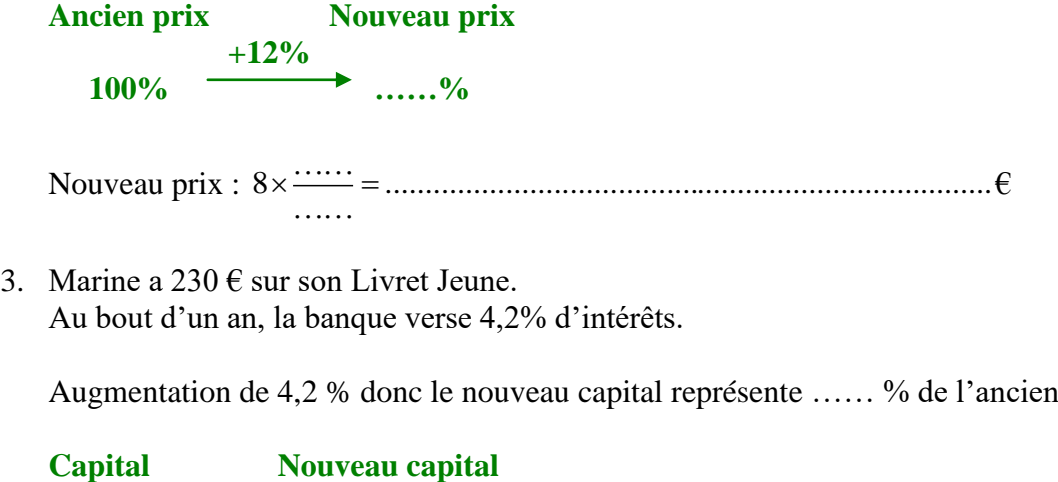

**+4,2% 100**% → ……%

Nouveau capital : 230 ............................................................................ €

## **III. Appliquer un pourcentage : lien avec la proportionnalité**

On applique une remise de 20% sur un article valant 41 $\epsilon$ . Quel est le montant de cette remise ?

On effectue le calcul : …………………………………………………la remise est de ………………€. On peut placer ces valeurs dans un tableau de proportionnalité :

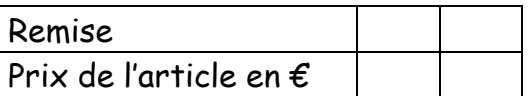

*<sup>x</sup>* .................. ...........

## **IV. Calculer un taux de pourcentage**

Sur un prix de 24 €, on fait une remise de  $3,60$ €. Quel est le pourcentage de la remise ?

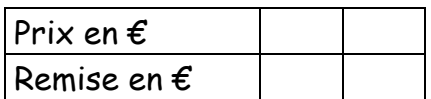

*<sup>t</sup>* ...................... ............

La remise représente ……………% du prix initial.